## **ODLGuice**

#### Welcome to ODL Guice

- · Welcome to ODL Guice
- Introduction
- Documentation
- Release Planning
  - Aluminium
- Release Notes

#### Introduction

Move the Guice dependencies from infra-utils into a separate project to enable consumption in the rest of ODL.

What is the main goal?

- Repository to hold all artifacts required to support Google Guice as a DI https://github.com/google/guice
- Add mycilla extension dependencies to this project.
- ODL Micro Project ODL Micro Project will depend on this project

This is required to be a managed project.

Project Proposal - ODL Guice Project

Project Approval - ODL Guice Project Approval

## **Project Facts**

Project Creation Date: 20 Mar 2020

Primary Contact: Tejas Nevrekar

Project Lead: Tejas Nevrekar

Committers:

- Jamo Luhrsen
- Nikhil Soni
- Tejas Nevrekar
- VenkataSatya Jonnadula

Mailing List:

Meetings: See Community

Meetings

Repository: https://git.

opendaylight.org/gerrit/gitweb? p=odlguice.git;a=summary

Jenkins: https://jenkins. opendaylight.org/releng/view /odlguice/

Open Bugs:

• 5 issues

### **Documentation**

Getting Started for Users

Getting Started for Developers

# Requirements

The following items will need to be delivered as a minimum by this project.

- · Move inject-guice to this project https://github.com/opendaylight/infrautils/tree/master/inject/inject-guice
- Add the Mycilla dependencies for Guice into this project https://git.opendaylight.org/gerrit/c/infrautils/+/86037
- · There are some other usages of Guice in caches, tests that will still not be removed

These initial items are covered in EPIC - ODLGUICE-1 - Getting issue details... STATUS

## Release Planning

#### **Aluminium**

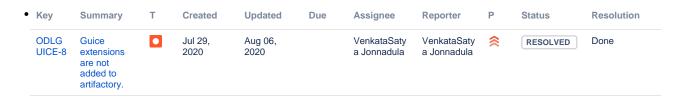

| ODLG<br>UICE-6 | Change the package name from infrautils to odlguice | <b>✓</b> | Jul 23,<br>2020 | Jul 23,<br>2020 | VenkataSaty<br>a Jonnadula | VenkataSaty<br>a Jonnadula | <b>≈</b> | RESOLVED | Done |
|----------------|-----------------------------------------------------|----------|-----------------|-----------------|----------------------------|----------------------------|----------|----------|------|
| ODLG<br>UICE-5 | Add Mycilla<br>code to<br>odlguice                  | <b>✓</b> | Jun 17,<br>2020 | Jul 23,<br>2020 | VenkataSaty<br>a Jonnadula | Tejas<br>Nevrekar          | <b>*</b> | RESOLVED | Done |
| ODLG<br>UICE-2 | Add Infrautils guice code to odlguice               | <b>✓</b> | Jun 17,<br>2020 | Jul 17,<br>2020 | VenkataSaty<br>a Jonnadula | Tejas<br>Nevrekar          | <b>*</b> | RESOLVED | Done |

<sup>4</sup> issues

# Release Notes